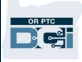

目的:本指南为家庭医疗保健护士输入他们的里程提供了分步说明。

第一部分: 使用 OR PTC DCI 移动网络输入里程的说明 (使用您的智能设备)

第二部分: 使用 OR PTC DCI 门户网站输入里程的说明(使用笔记本电脑或台式机)

结果:家庭医疗保健护士将能够浏览移动网络和门户网站,以输入他们的里程数。

完成流程的步骤:

#### 第一部分:使用 OR PTC DCI 移动网络输入里程。

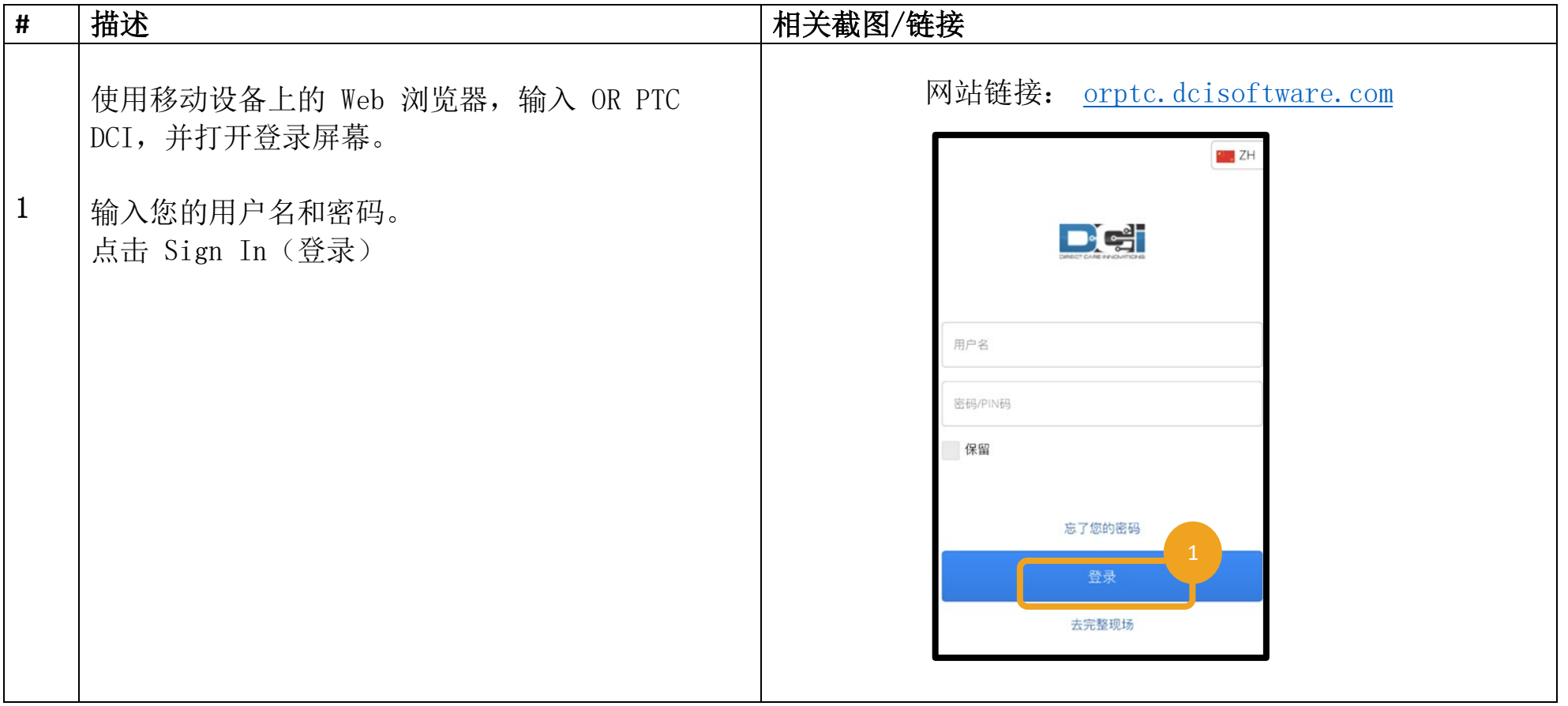

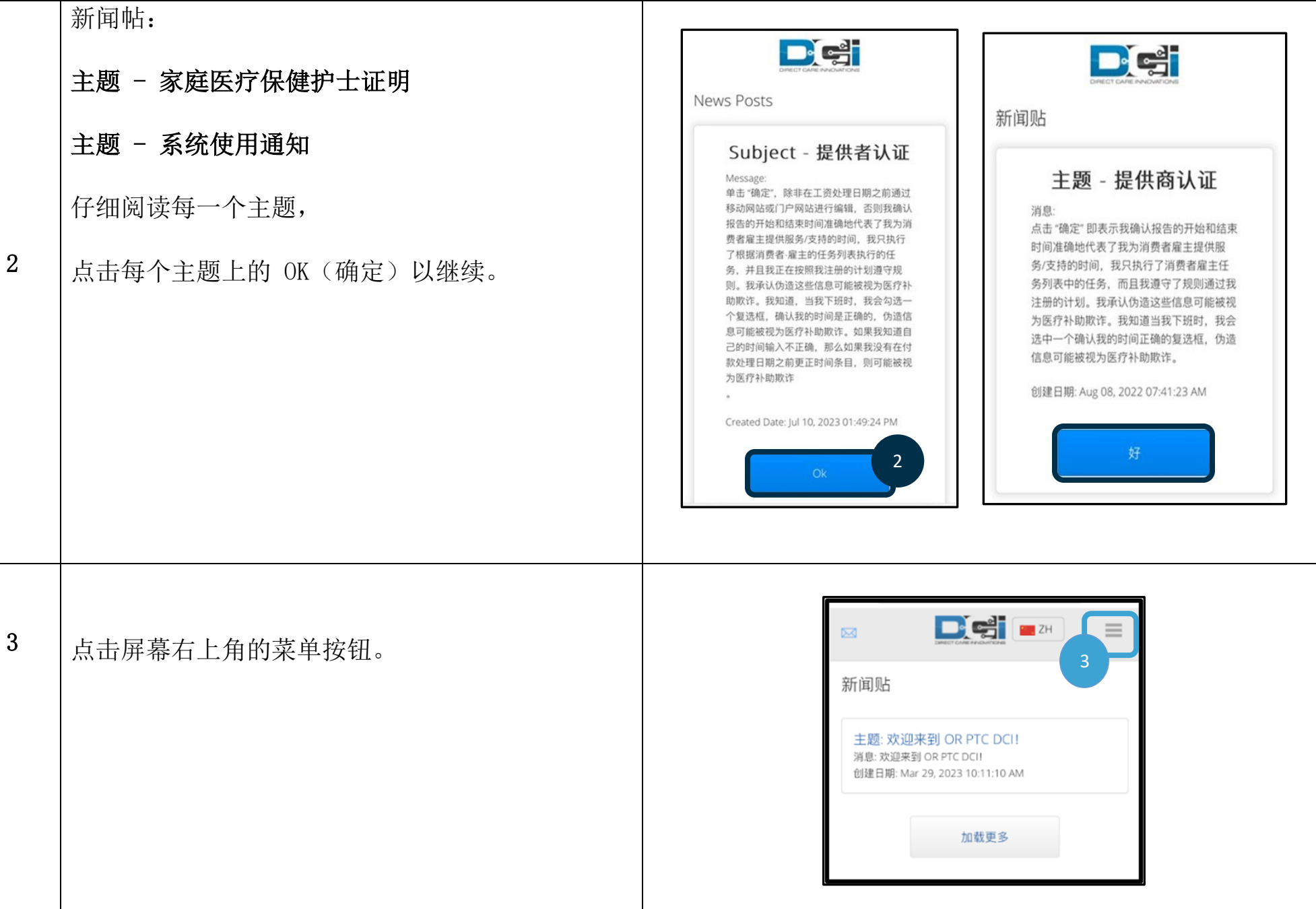

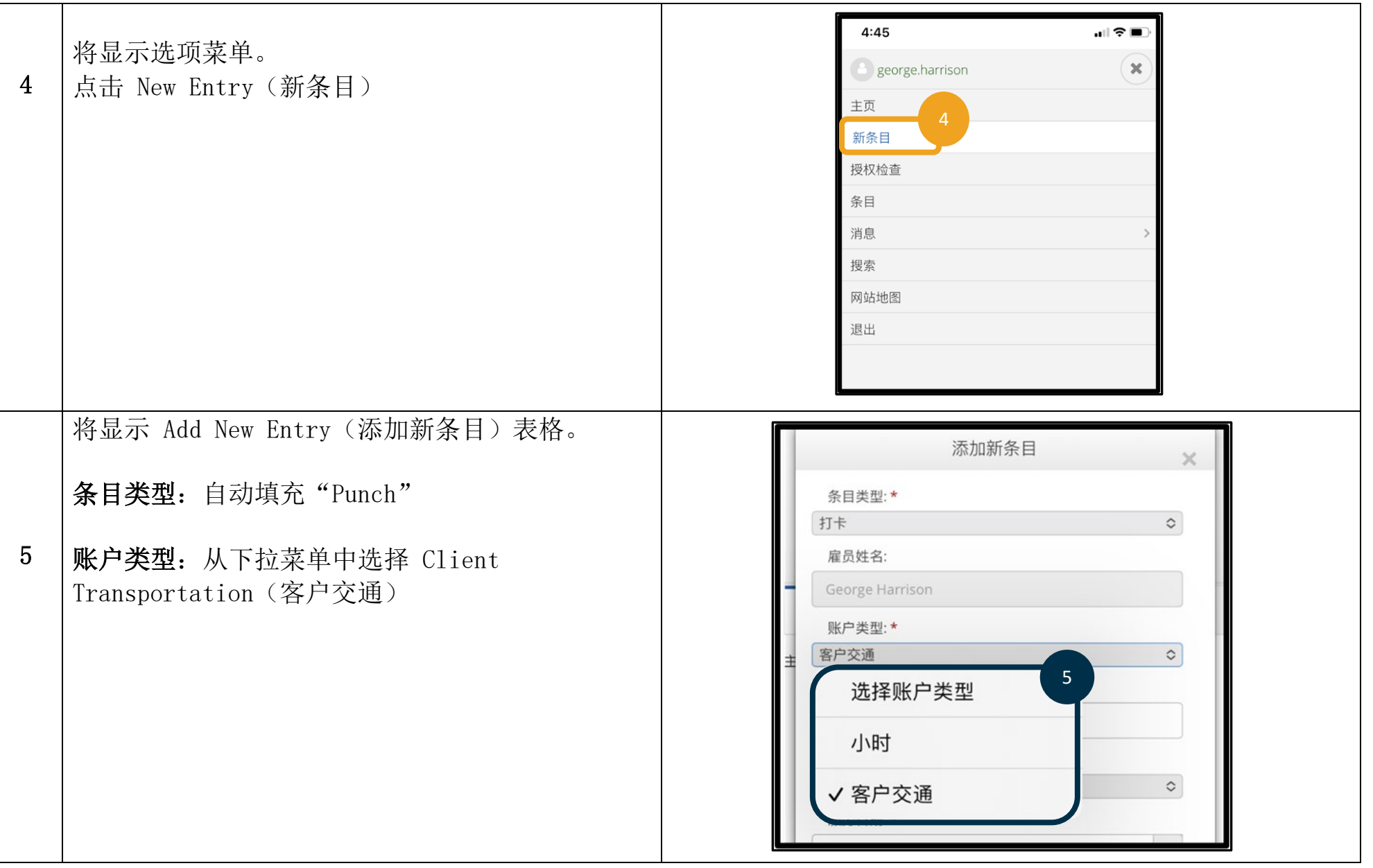

DE

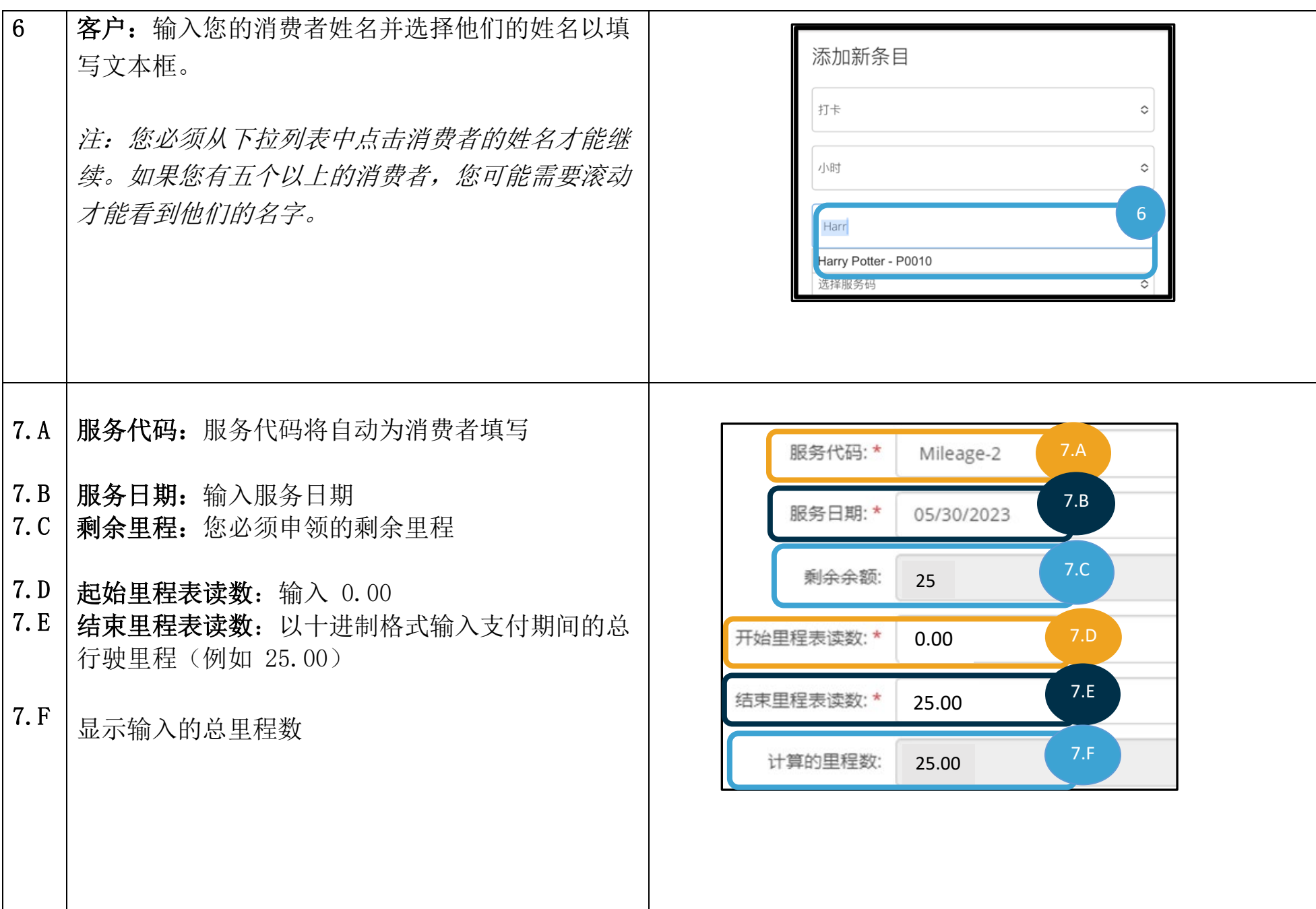

 $\frac{1}{\sqrt{2}}$ 

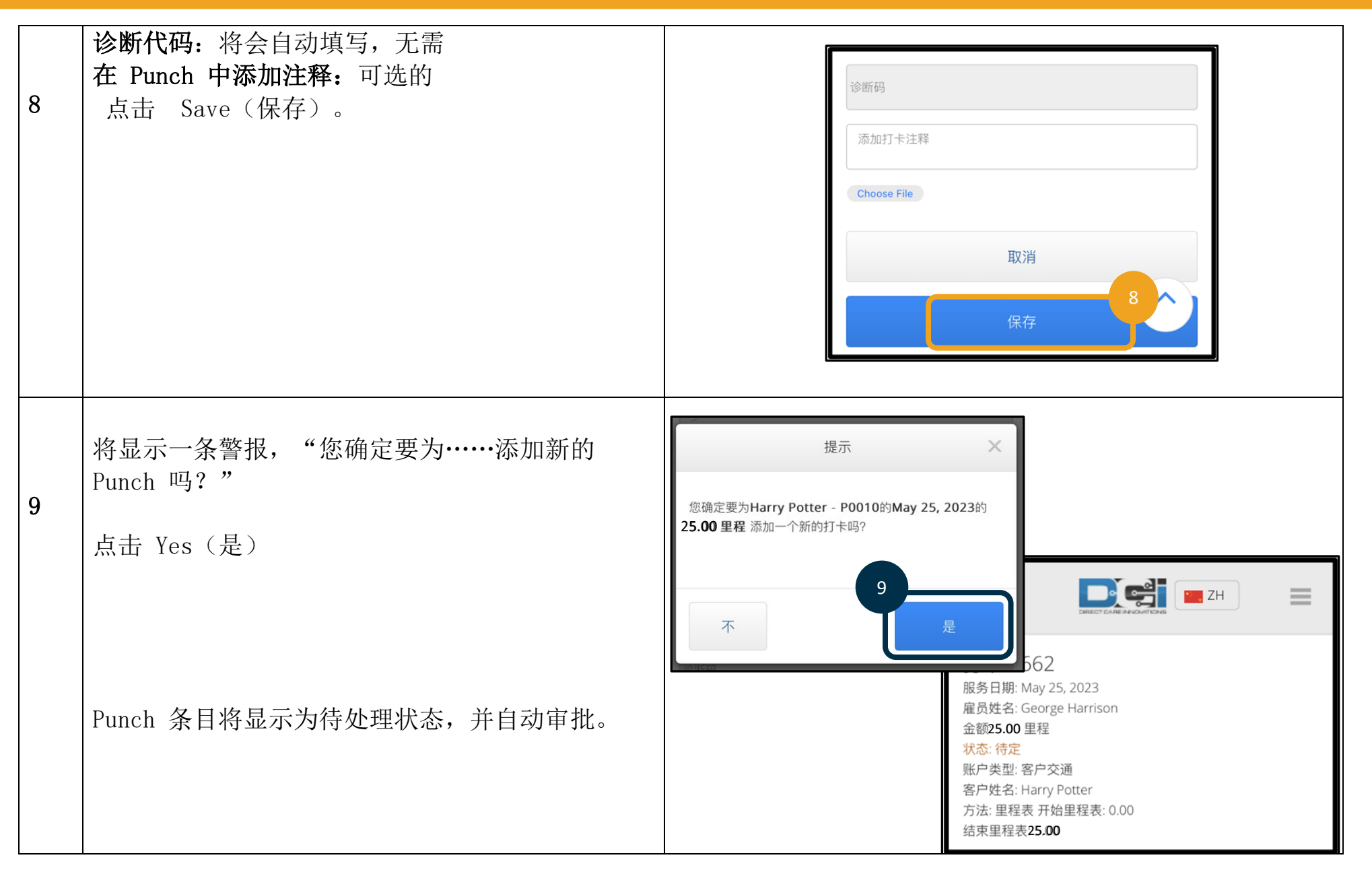

 $\frac{0.9776}{100}$ 

#### 第二部分:使用 OR PTC DCI 门户网站输入里程:

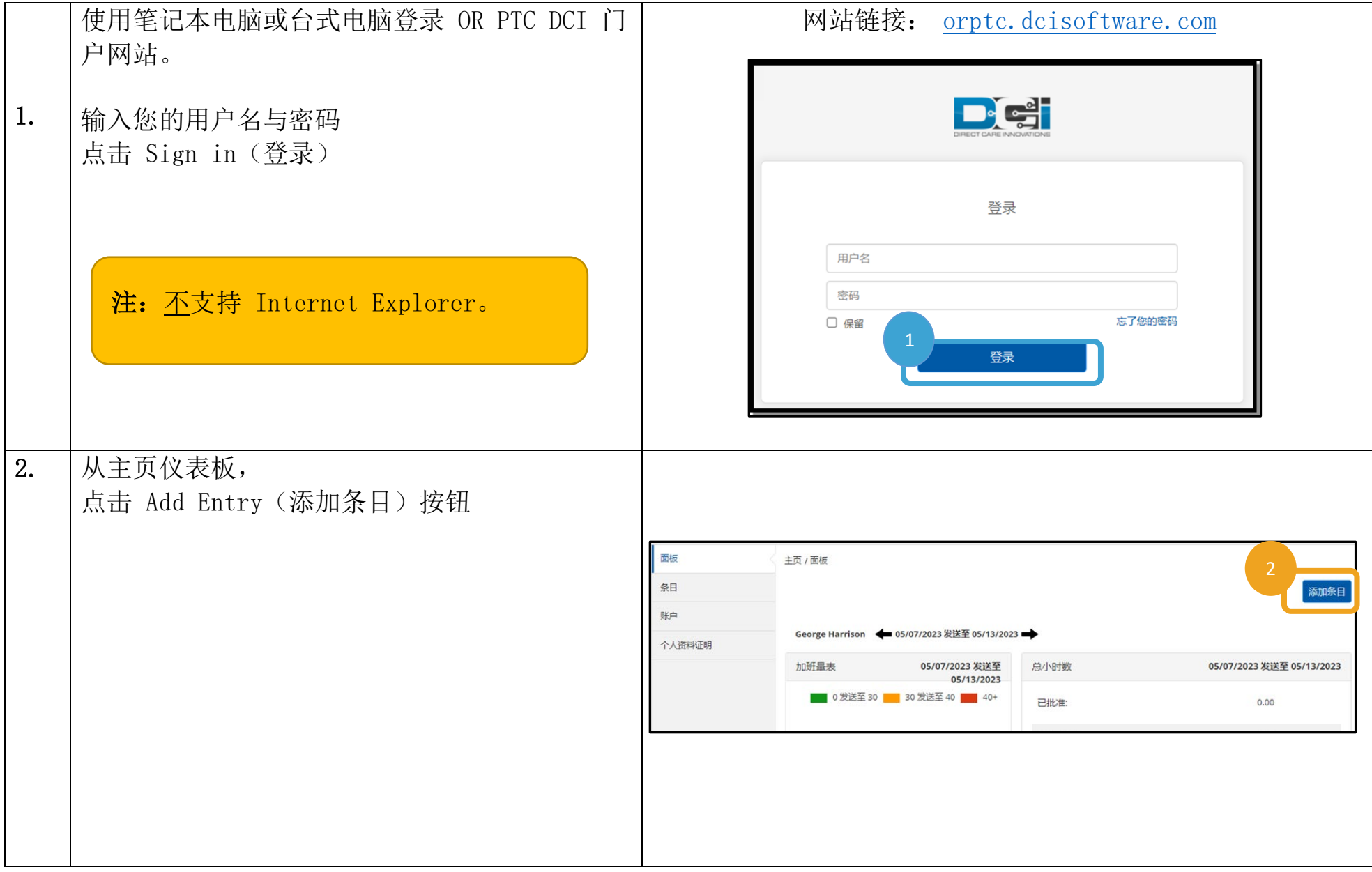

 $\frac{1}{\sqrt{2}}$ 

 $\frac{0.9776}{100}$ 

3.C

3.D

3.A

3.B

3.F

3.E

3.G

3.I

3.H

3.J

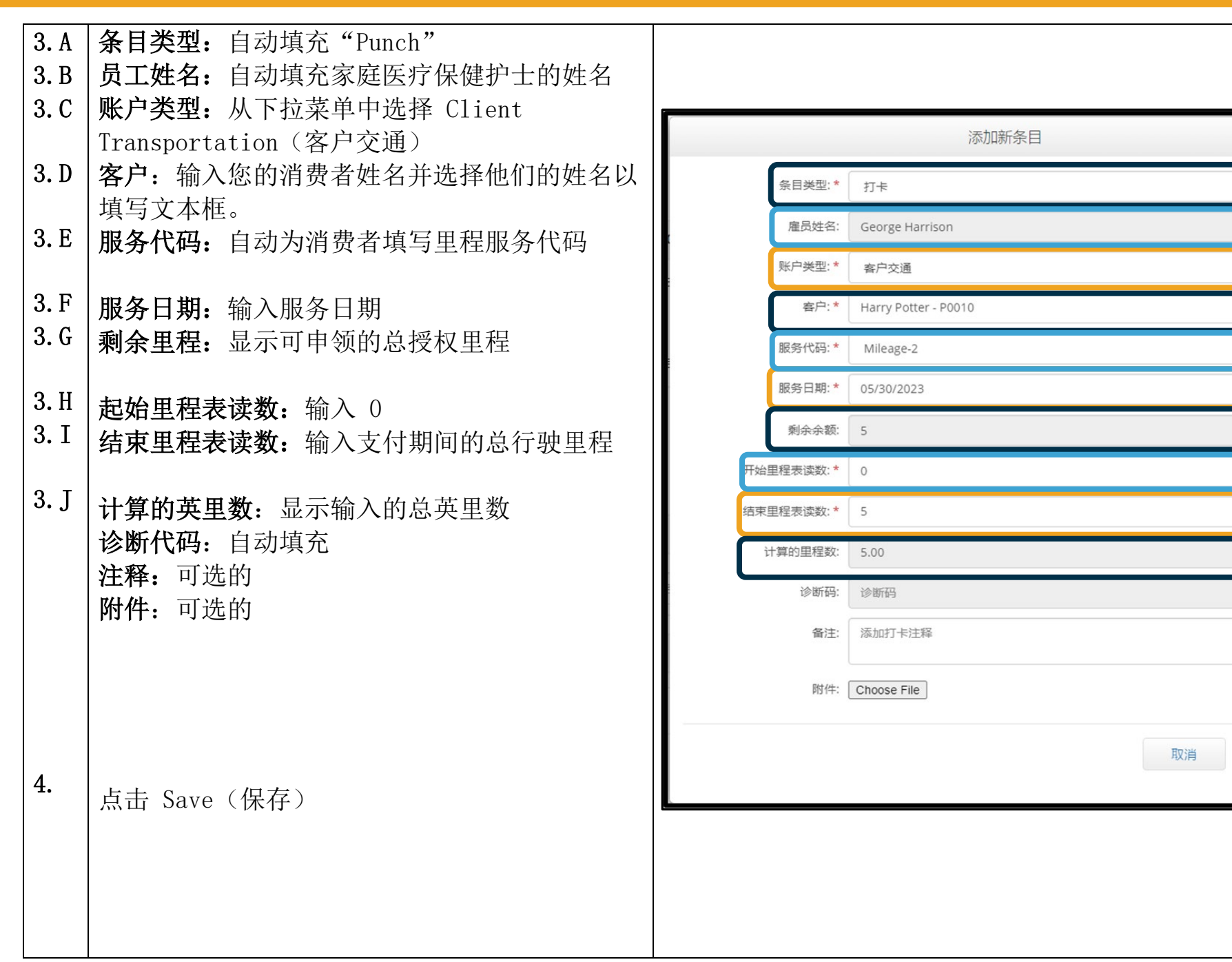

保存

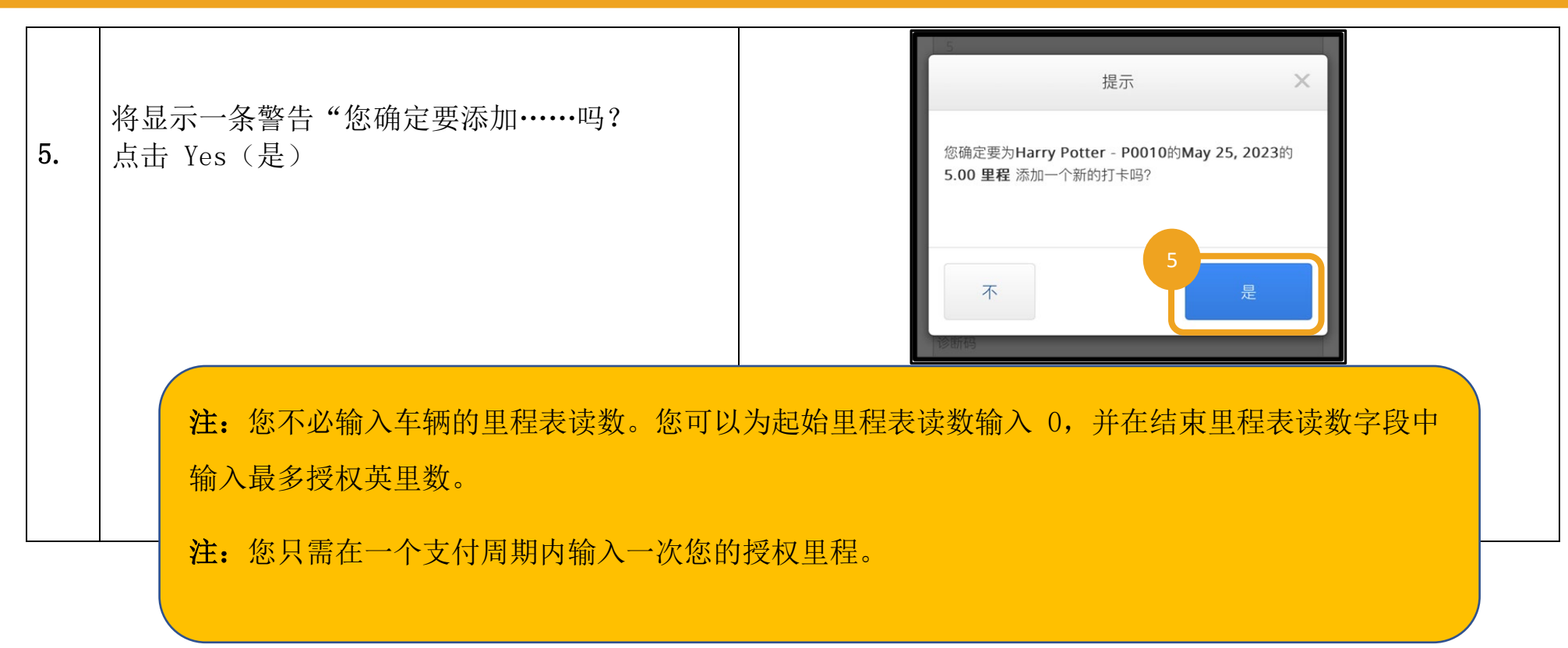

 $\Box$